# Software Version **Control Best Practices** Alex Olivas

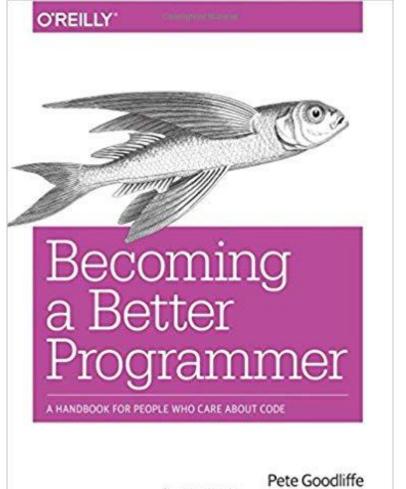

https://amzn.to/2I1YydH

Central Collaboration Hub

Feeds CI, Release Engineering, Code Audit systems

**Facilitates Software Archaeology** 

**Provides Backups** 

Fosters Rhythm and Cadence (i.e. Workflow)

**Enables Concurrent Development Streams** 

# Getting Started w/ GitHub

Use it or Lose it! <a href="https://github.com/">https://github.com/</a>

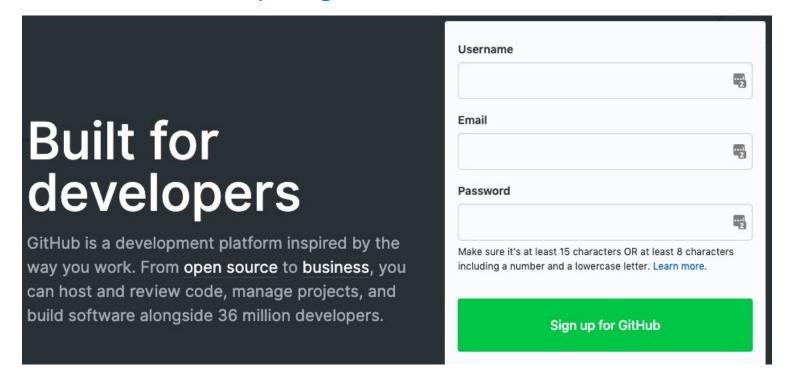

# Getting Started w/ GitHub

Use it or Lose it! <a href="https://github.com/">https://github.com/</a> Add example code from yesterday.

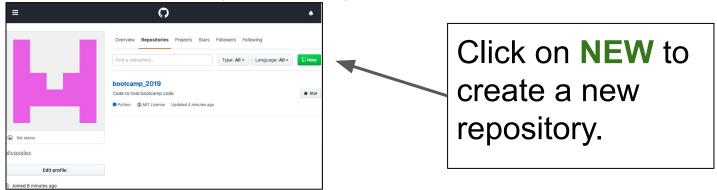

- \$ git clone <a href="https://github.com/">https://github.com/</a></a><a href="https://github.com/">username</a>/<repo\_name</a>
- \$ git add <filename>
- \$ git commit -m 'initial commit'
- \$ git push

#### What to Store?

#### Two options

#### Store Everything

- Store EVERY file that's required to recreate your result.
- Source code, docs, build files, configuration files, assets, third party libs.
- Strive for 'turn-key' after checkout.

#### Store as Little as Possible

- Keep it slim and simple
- Exclude compiled code, cmake generated files, byte-compiled python, etc...
- No development tools or OS image

#### Do Both! They're not contradictory.

Making Releases - https://help.github.com/en/articles/creating-releases

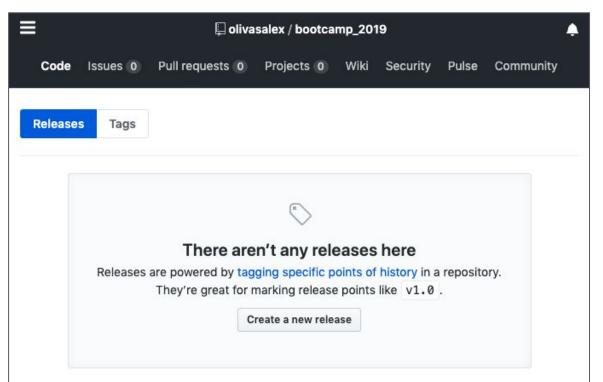

## Semantic Version Numbers - <a href="https://semver.org/">https://semver.org/</a>

Given a version number MAJOR.MINOR.PATCH, increment the:

- MAJOR version when you make incompatible API changes,
- 2. MINOR version when you add functionality in a backwards-compatible manner, and
- PATCH version when you make backwards-compatible bug fixes.

Additional labels for pre-release and build metadata are available as extensions to the MAJOR.MINOR.PATCH format.

#### Repository Layout

Invest time in a clear, easy to navigate layout.

```
README.rst
LICENSE
setup.py
requirements.txt
sample/__init__.py
sample/core.py
sample/helpers.py
docs/conf.py
docs/index.rst
tests/test_basic.py
tests/test_advanced.py
```

For python projects prefer virtual environments

- \$ python3 -m venv my\_virtual\_env
- \$ source my\_virtual\_venv
- \$ pip install <some\_lib>
- \$ pip freeze > requirements.txt
- \$ pip install -r requirements.txt

https://docs.python-guide.org/writing/structure/

# Make Small, Atomic Commits "Commit early, commit often."

- Make the commits small enough that they don't break the code. What constitutes "broken" code? - Doesn't compile. Tests don't pass.
- DO NOT commit something that covers more than one change: "git commit -m 'Refactor and critical bugfix' " BAD
- DO NOT wait until the end of the day or week to commit.
- DO NOT mix functional changes with whitespace cleanups.
- DO write good commit messages.
  - Good commit message: "Fixes issue #123: Use std::shared\_ptr to avoid memory leaks. See C++ Coding Standards for more information."
  - Bad commit message: "blerg"

#### Make Quality Commits - Don't break the build!!!

- 1. Make change
- 2. Test that it builds against master/trunk
- 3. Ensure all the tests pass.
- 4. Check it in w/ a great, informative commit message.
- 5. Check your continuous integration (CI) system.

https://guides.github.com/introduction/flow/

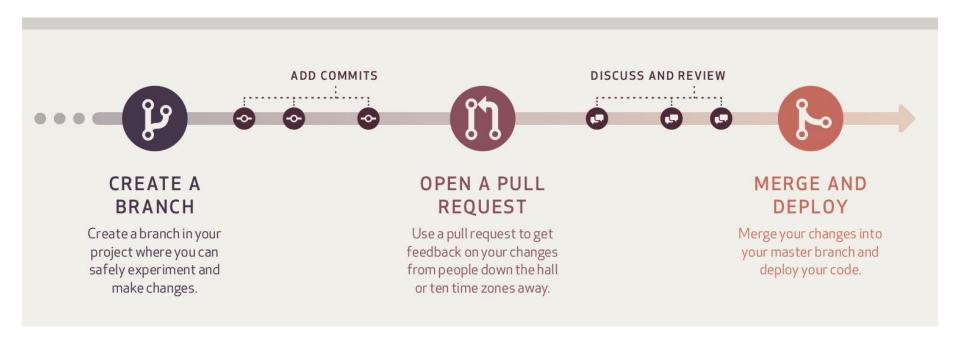

## The Zen of Python: "In[1] import this"

Beautiful is better than ugly. Explicit is better than implicit. Simple is better than complex. Complex is better than complicated. Flat is better than nested. Sparse is better than dense. Readability counts. Special cases aren't special enough to break the rules. Although practicality beats purity. Errors should never pass silently. Unless explicitly silenced. In the face of ambiguity, refuse the temptation to guess. There should be one-- and preferably only one --obvious way to do it. Although that way may not be obvious at first unless you're Dutch. Now is better than never. Although never is often better than \*right\* now. If the implementation is hard to explain, it's a bad idea. If the implementation is easy to explain, it may be a good idea. Namespaces are one honking great idea -- let's do more of those!